# **Anekant Education Society's Tuljaram Chaturchand College of Arts, Science and Commerce, Baramati**

#### **Autonomous**

**Course Structure for** S.Y. B.Com. **BUSINESS STATISTICS (2022 Pattern)**

**Name of the Programme:** S.Y. B.Com.

**Program Code:** UCBS

**Class:** S.Y. B.Com.

### **Semester: III**

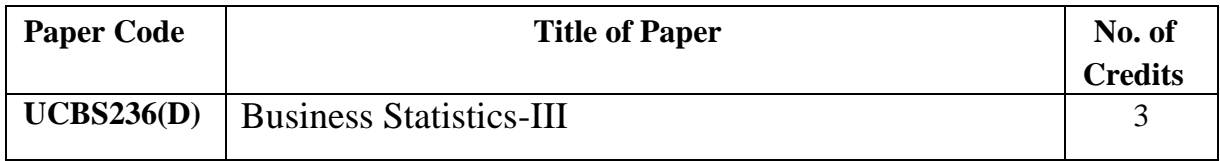

# **SYLLABUS (CBCS) FOR S. Y. B. Com. BUSINESS STATISTICS**

## **(w. e. from June, 2023)**

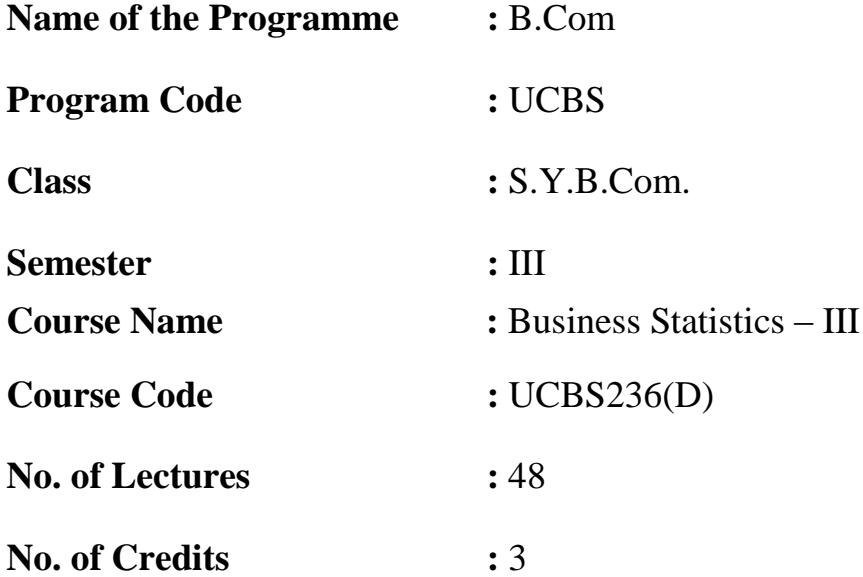

### **Course Outcomes:**

The students will acquire knowledge about the

- **1.** the multiple and partial correlations for trivariate data and interpret it
- **2.** fit multiple regression model to the trivariate data to investigate relation between three variables
- **3.** applications of demography and life table in the field of insurance, government etc.
- **4.** analyze the data for the real life situations from business.
- **5.** analyze data pertaining to attributes and to interpret the results

## **TOPICS/CONTENTS:**

### **Unit – 1 Theory of Attributes (up to order three only):**

Introduction: Classification, Notations, dichotomy, Manifold classification, types of classes, Order of a class, dot operator to find relation between class frequency ( up to order three, Fundamental set of class frequencies, Consistency up to three attributes, Independence and Association of two attributes, Yule's coefficient of association, example and problems. **(16)**

## **Unit – 2 Multiple Regression, Multiple and Partial Correlation:**

Introduction: Multiple Regression, Statement of equation of plane of regression of  $X_1$  on  $X_2$  and  $X_3$ .Standard Error of Estimate, Partial and Multiple Correlation, Advantages and limitations of multiple correlation analysis. example and problems **(14)**

## **Unit – 3 Vital Statistics :**

Introduction: Methods of collecting vital Statistics, applications of vital statistics, Mortality rates : Crude Death Rate (CDR), Age Specific Death Rate (ASDR), standardized Death Rate (STDR) (direct method), Fertility rates: Crude Birth Rate (CBR), Age Specific Fertility Rate (ASFR), Total Fertility Rate (TFR), Gross Fertility Rate (GFR), Population Growth rate: Gross Reproductive Rate (GRR) and Net Reproductive Rate (NRR), example and problems. **(10)**

# **Unit – 4 Life Table:**

Introduction: Construction of life table, applications of life tables, functions  $(l_x, d_x, p_x, q_x, L_x, T_x, e_x^0)$  and their interpretation, Expectation of life, example and problems. **(08)**

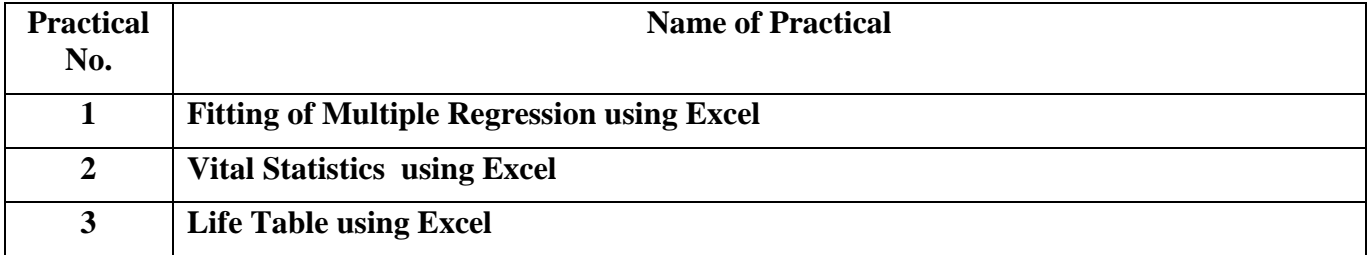

### **List of Practicals for Business Statistics for Sem-III**

## **Recommended Books :**

- 1. S.P. Gupta Statistical Methods
- 2. S.C. Gupta Fundamentals of Statistics
- 3. J.S Chandran Statistics for Business and Economic
- 4. S.C. Gupta and V. K. Kapoor Fundamentals of Applied Statistics